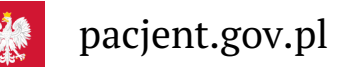

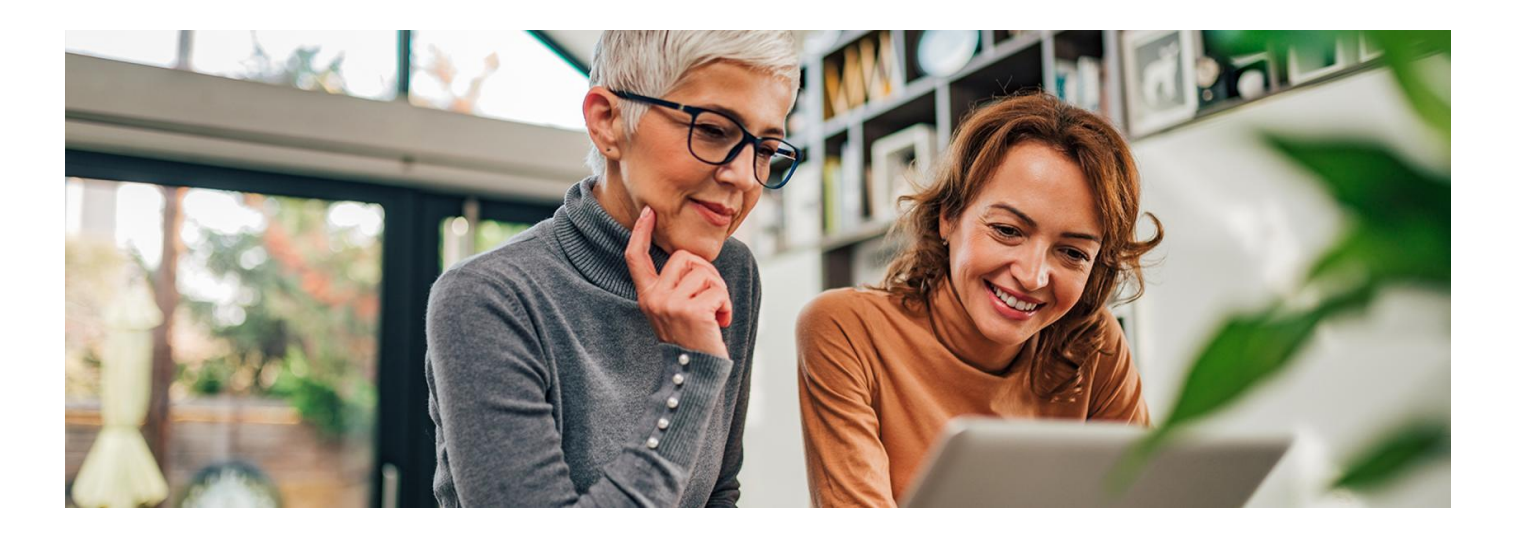

# Twój plan leczenia na IKP

**Jeśli masz uzgodniony z lekarzem indywidualny plan opieki medycznej, to teraz znajdziesz go na swoim Internetowym Koncie Pacjenta. Łatwo sprawdzisz, kiedy masz wizyty i badania**

Indywidualny plan opieki medycznej (IPOM) to Twój plan leczenia, który uzgadnia z Tobą lekarz podstawowej opieki zdrowotnej (lekarz POZ). To rozwiązanie dla osób dorosłych, chorych przewlekle.

Zalety IPOM:

- uzgadniasz swoje leczenie z jednym lekarzem
- masz łatwiejszy dostęp do badań diagnostycznych
- masz lepszą opiekę lekarz, z którym uzgadniasz IPOM, widzi całokształt Twojej sytuacji zdrowotnej, co ma wpływ na skuteczność diagnozy i leczenia
- więcej dowiadujesz się o swoim zdrowiu, zagrożeniach i profilaktyce
- masz wygodne narzędzie do nadzorowania swojego zdrowia i ułatwienie przestrzegania planu leczenia.

### Jak działa IPOM

Twój lekarz pierwszego kontaktu:

- przeprowadzi z Tobą pogłębiony wywiad
- zbada Cię
- przeanalizuje wyniki Twoich badań diagnostycznych
- oceni aktualny stan Twojego zdrowia
- ustali z Tobą indywidualny plan działania dalsze etapy postępowania
- przekaże Ci plan do realizacji będziesz go miał również w formie elektronicznej na swoim Internetowym Koncie Pacjenta.

Potem koordynator ustali Twój harmonogram badań, wizyt i konsultacji zleconych przez lekarzaPOZ oraz porad edukacyjnych i dietetycznych. Koordynator nie musi być lekarzem. Może to być pielęgniarka albo osoba z rejestracji. Koordynator odpowiada za umawianie wizyt i badań, przypominanie pacjentowi o terminach, aktualizowanie harmonogramu, czyli zajmuje się organizacyjną stroną IPOM. Koordynator wyszukuje też osoby, które należy objąć indywidualną opieką i zaprasza je po poradę.

W ramach opieki koordynowanej lekarz podstawowej opieki zdrowotnej współpracuje z lekarzami specjalistami, pielęgniarką POZ i dietetykiem. Zajmuje się profilaktyką, diagnozowaniem, leczeniem i edukacją pacjenta na temat wybranych chorób z dziedziny:

- kardiologii
- diabetologii
- · endokrynologii
- pulmonologii.

## Gdzie znajdziesz IPOM na IKP

- Zaloguj się na swoje Internetowe Konto Pacjenta
- wejdź w "Plan leczenia", a następnie w "Plan opieki medycznej"
- znajdź w "Planie opieki medycznej" swój IPOM wraz z harmonogramem.

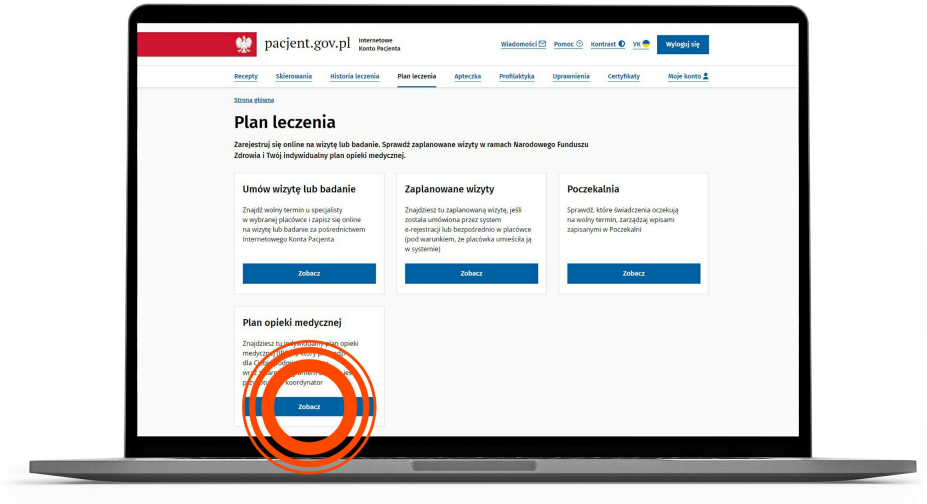

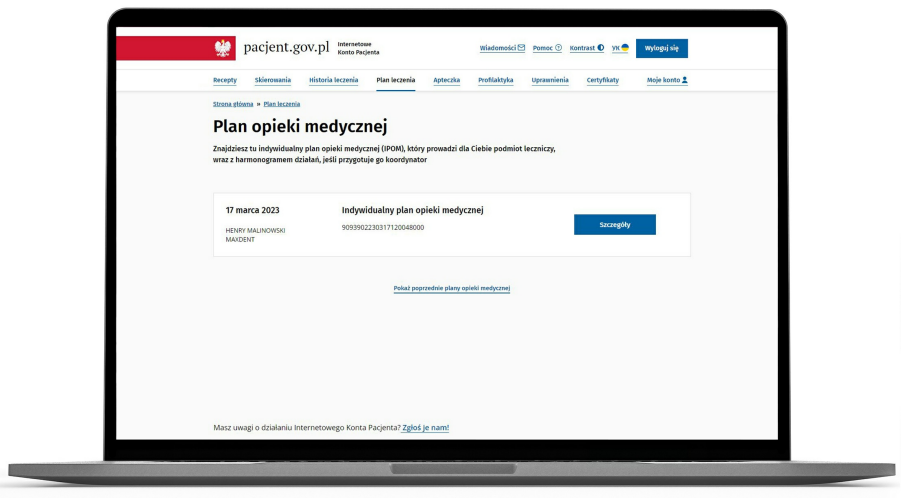

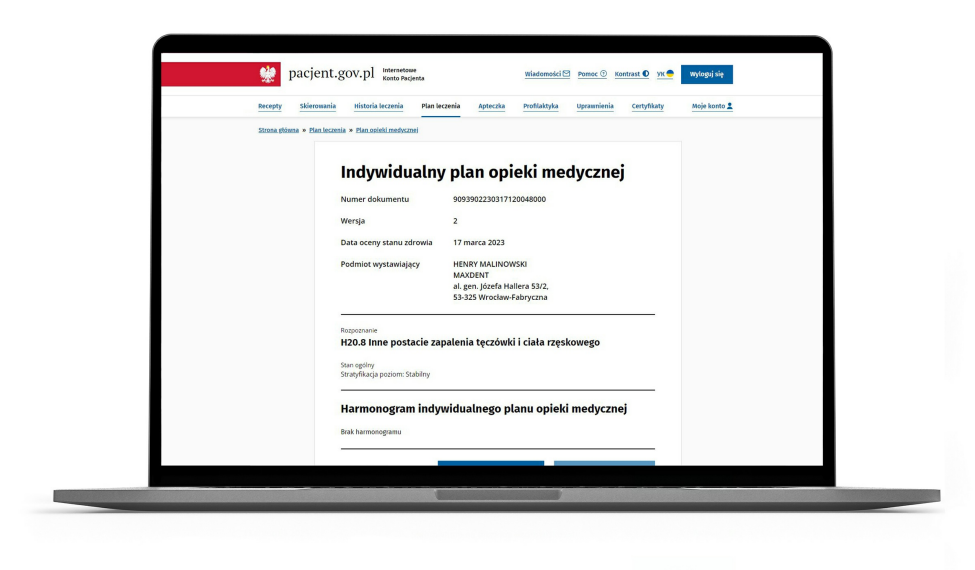

### Przeczytaj też

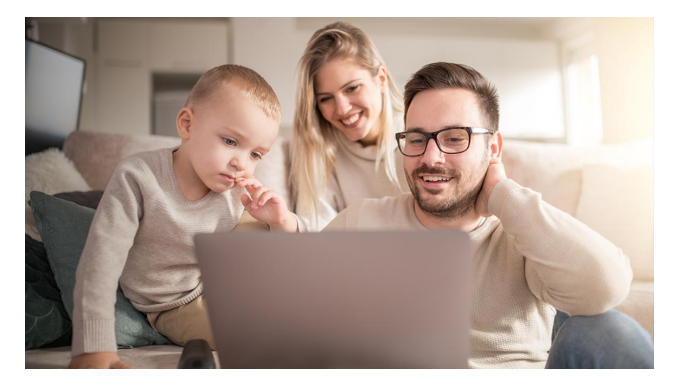

#### [Internetowe](http://pacjent.gov.pl/internetowe-konto-pacjenta) Konto Pacjenta

Bezpłatna aplikacja Ministerstwa Zdrowia: Tutaj szybko i bezpiecznie sprawdzisz informacje o zdrowiu: swoim, swoich dzieci lub osoby, która Cię do tego upoważniła

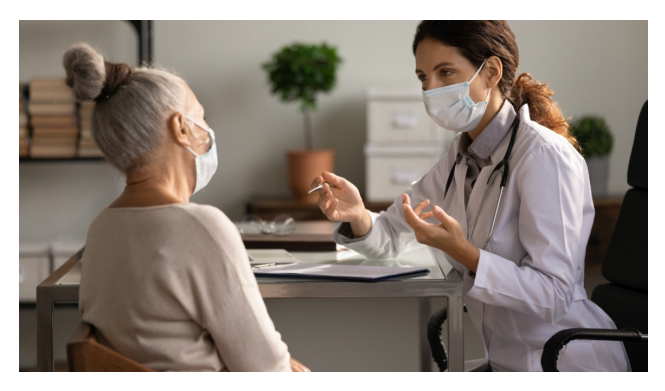

### Opieka [koordynowana](http://pacjent.gov.pl/aktualnosc/opieka-koordynowana-w-podstawowej-opiece-zdrowotnej) w POZ

Opieka koordynowana w podstawowej opiece zdrowotnej przynosi nowe korzyści dla pacjenta

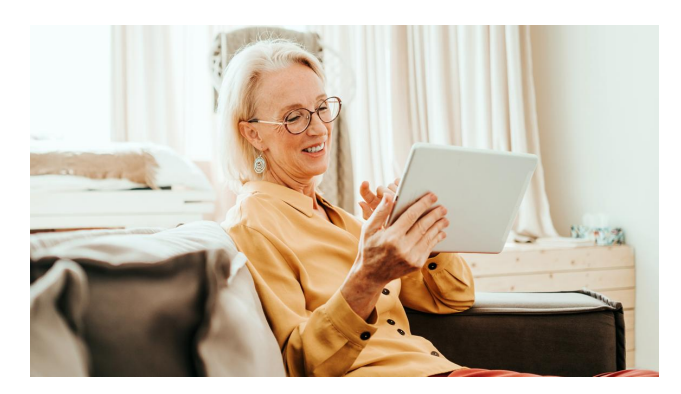

### Umów się na [badania](http://pacjent.gov.pl/aktualnosc/umow-sie-na-badania)

Masz ponad 40 lat? Zrób badania profilaktyczne. Wypełnij ankietę, odbierz e-skierowanie i od razu umów się na badania na Internetowym Koncie Pacjenta

Wygenerowano: 18.05.2024 r. 05:17:23 Źródło: **Twój plan [leczenia](http://pacjent.gov.pl/print/pdf/node/4081) na IKP**